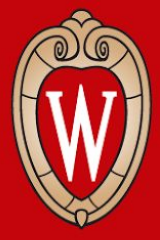

# CS 640 Introduction to Computer Networks

Lab 3 Overview Due: Thursday November 11, 2021

Course Instructor: Dr. Ming Liu Teaching Assistant: Hailey Johnson For this lab, you will modify your virtual router to:

- 1. Generate Internet Control Messaging Protocol (ICMP) messages when error conditions occur.
- 2. Populate the ARP cache by generating and consuming Address Resolution Protocol (ARP) messages.
- 3. Build a routing table using distance vector routing. With these changes, your virtual router will no longer depend on a static ARP cache or static route table, and it will be pingable and traceable.

# Learning Outcomes

After completing this lab, you should be able to:

- Write code that constructs and deconstructs packets containing multiple layers of protocols
- Explain how the Address Resolution Protocol (ARP) and distance vector (DV) routing work

# Rubric: Submission

Late policy:

- Upto 24 hours late lose 10% of points
- Upto 48 hours late lose 30% of points
- Upto 72 hours late lose 60% of points
- Beyond 72 hours lose 100% of points

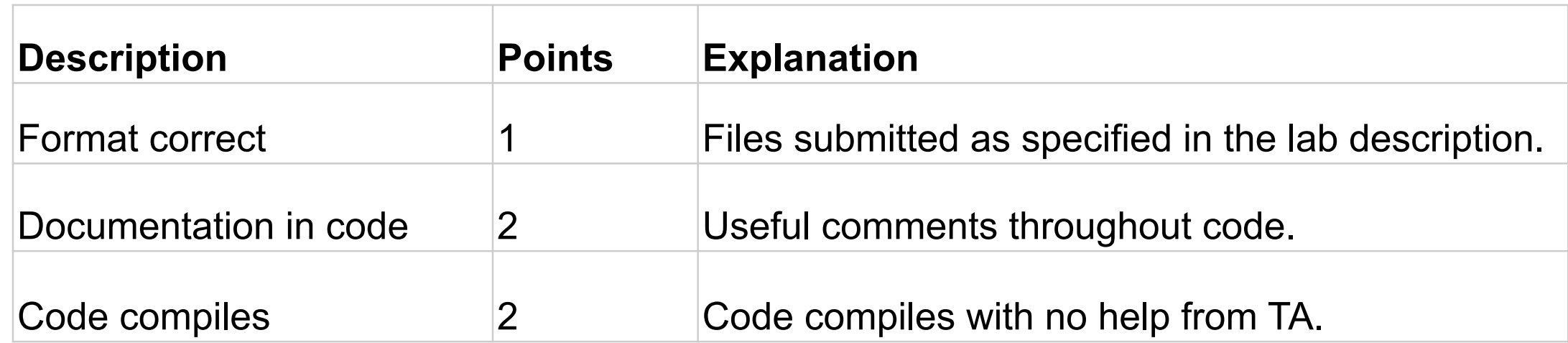

# Rubric: Part 2 ICMP

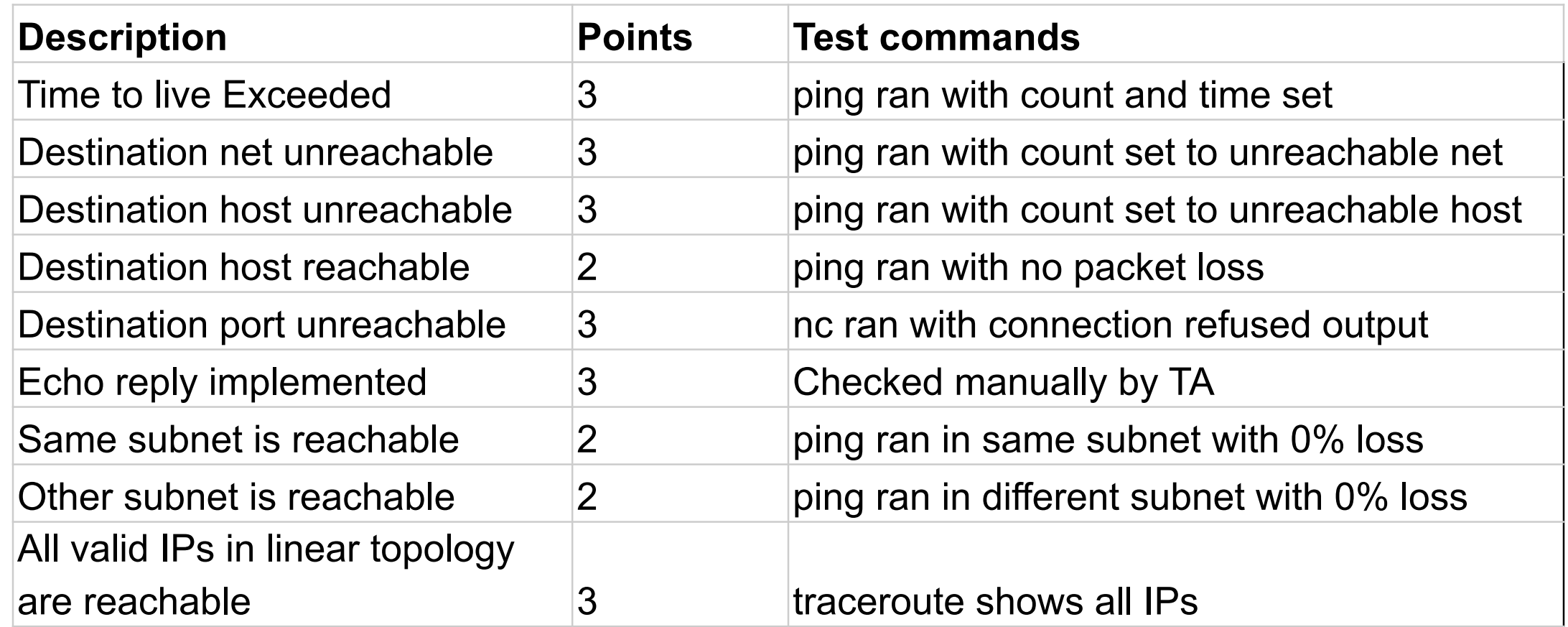

## Rubric: Part 3 ARP

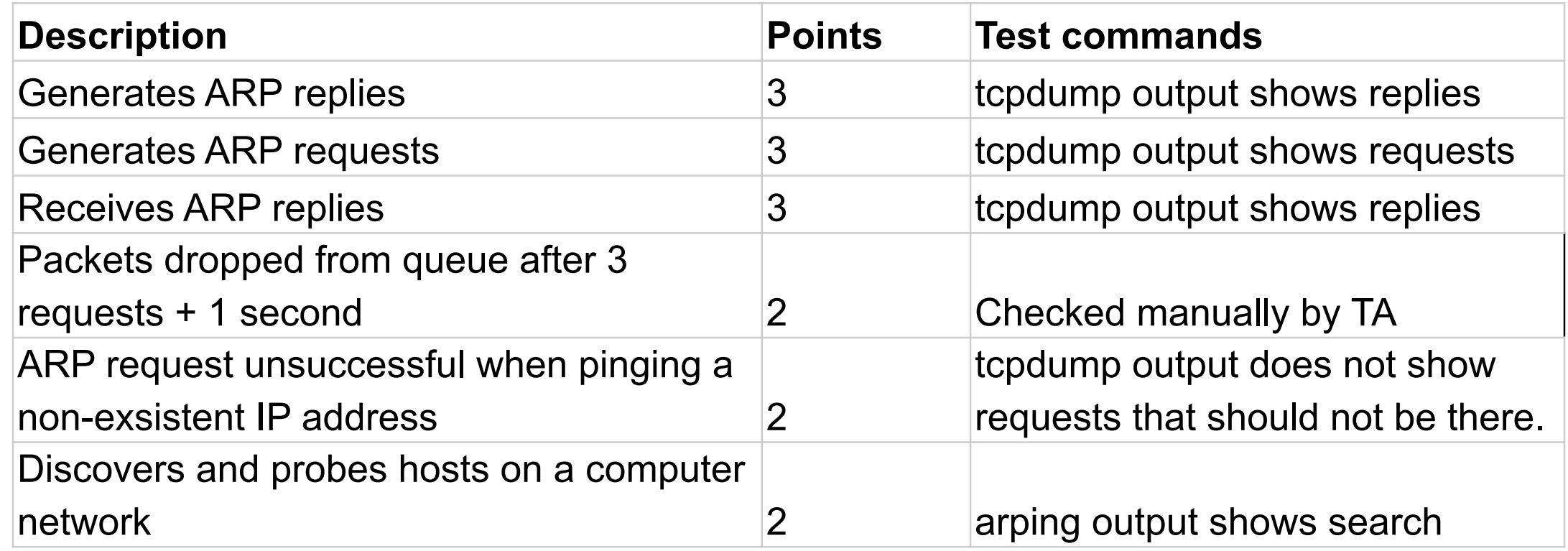

#### Rubric: Part 4 RIP

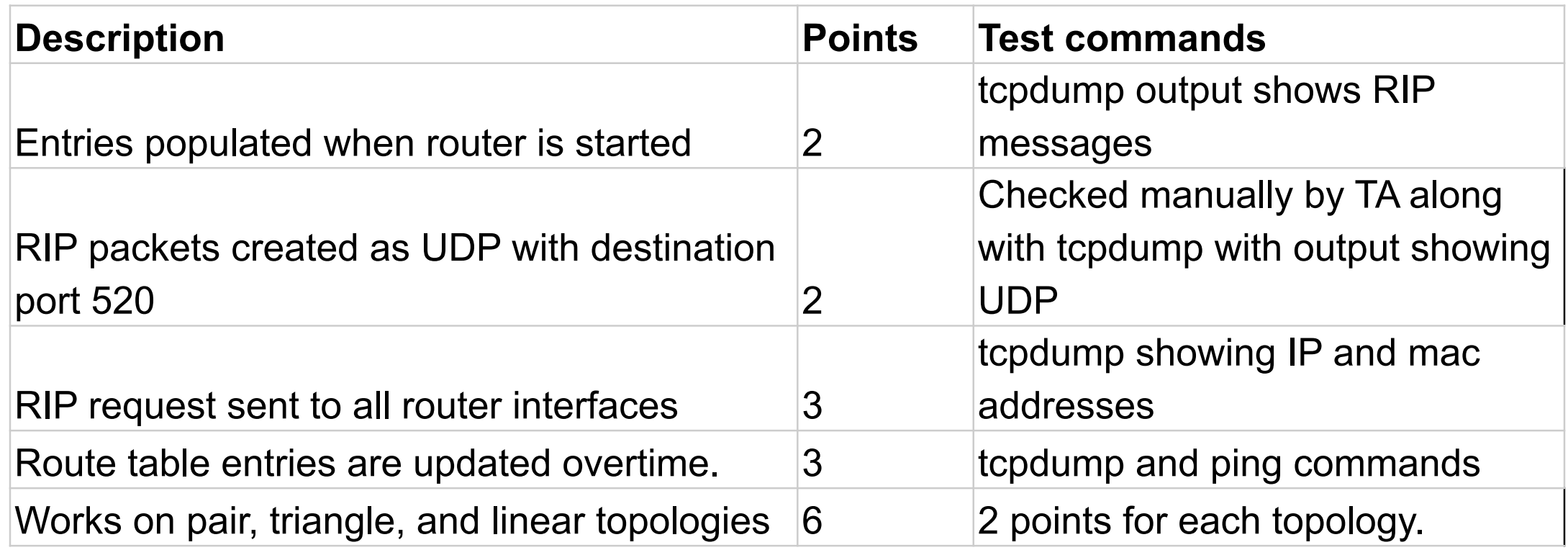

#### **Contact**

#### **Hailey Johnson**

Office Hours: MW 1:00-2:00 Office 3215

Email: hljohnson22@wisc.edu

#### **Partho Sarthi**

Office Hours: WF 1:00-2:00 Office 3209 Email: sarthi@wisc.edu